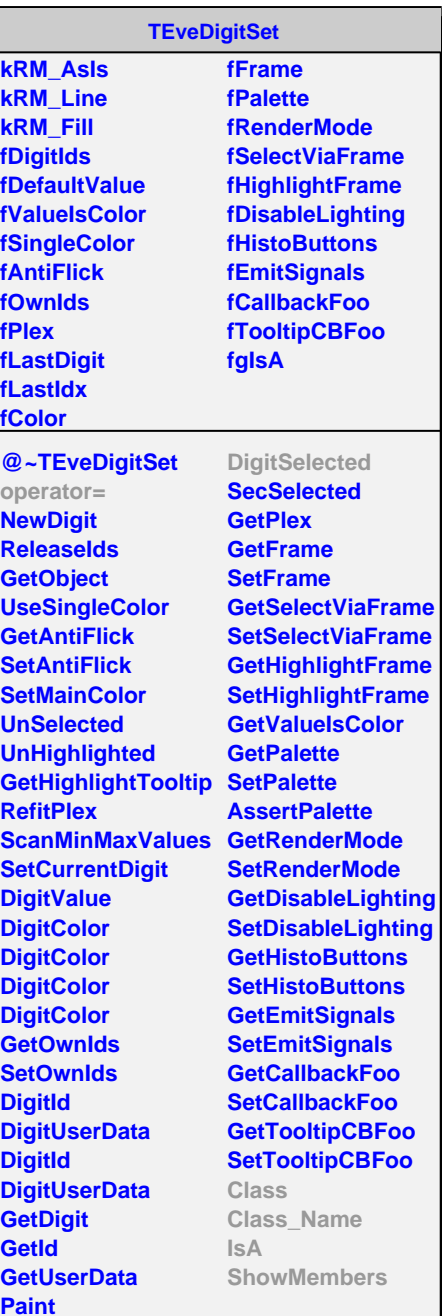

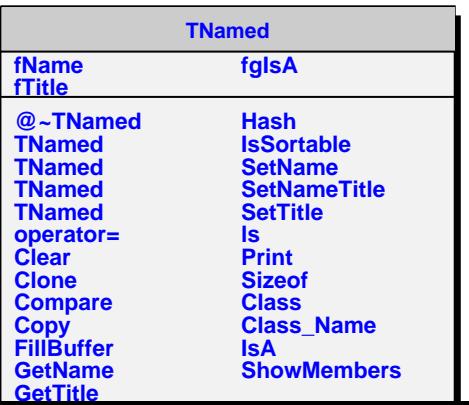

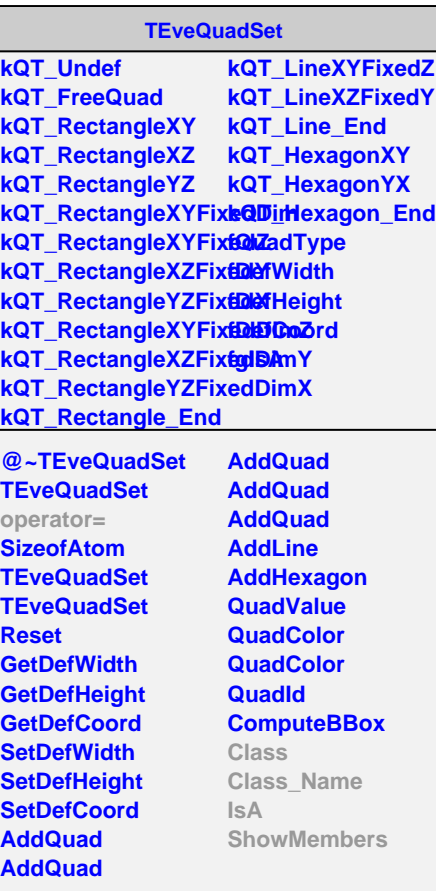

**AliEveITSModule fgSPDFrameBox fgSPDFrameBoxDead fgSDDFrameBox fgSDDFrameBoxDead fgSSDFrameBox fgSSDFrameBoxDead fgSPDPalette fgSDDPalette fgSSDPalette fInfo fID fDetID fLayer fLadder fDet fDx fDz fDy fgStaticInitDone fgIsA @~AliEveITSModule AliEveITSModule AliEveITSModule InitStatics GetDigitsInfo SetDigitsInfo GetSubDetID GetID SetID LoadQuads SetTrans DigitSelected Print**

**AliEveITSModule operator= Class Class\_Name**

**ShowMembers**

**IsA**

**AliEveITSScaledModule fNx fNz fNCx fNCz fScaleInfo fDigitsMap fgIsA @~AliEvelTSScaledMo AliEveITSScaledModu DigitSelected LoadQuads SetQuadValues SyncPalette GetScaleData GetScaleInfo AliEveITSScaledModule**

**operator= Class Class\_Name**

**ShowMembers**

**IsA**